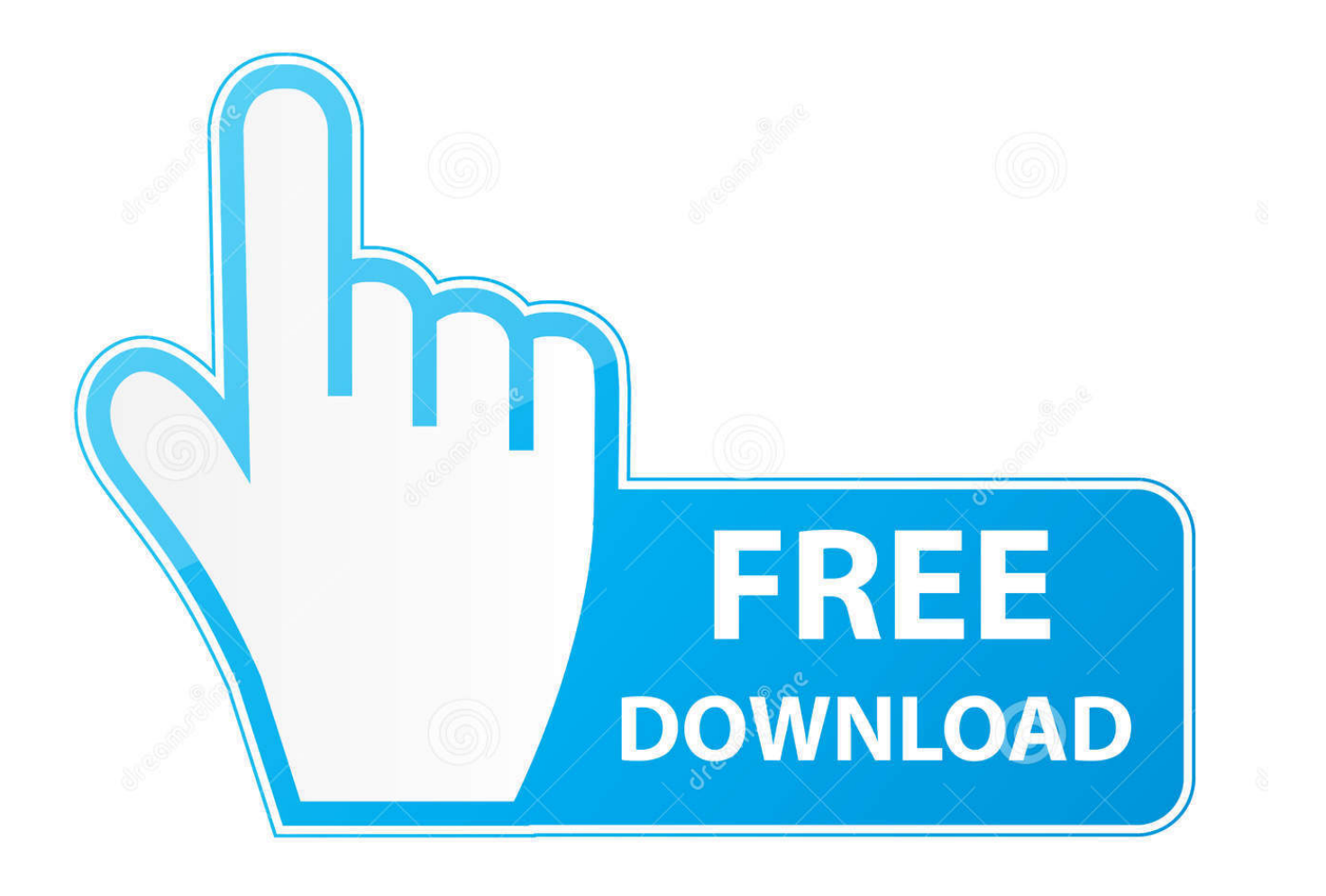

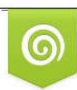

Download from Dreamstime.com eviewing purposes only D 35103813 C Yulia Gapeenko | Dreamstime.com

É

[Constructware 2012 Herunterladen Activator 32 Bits DE](https://tlniurl.com/1rcxix)

[ERROR\\_GETTING\\_IMAGES-1](https://tlniurl.com/1rcxix)

[Constructware 2012 Herunterladen Activator 32 Bits DE](https://tlniurl.com/1rcxix)

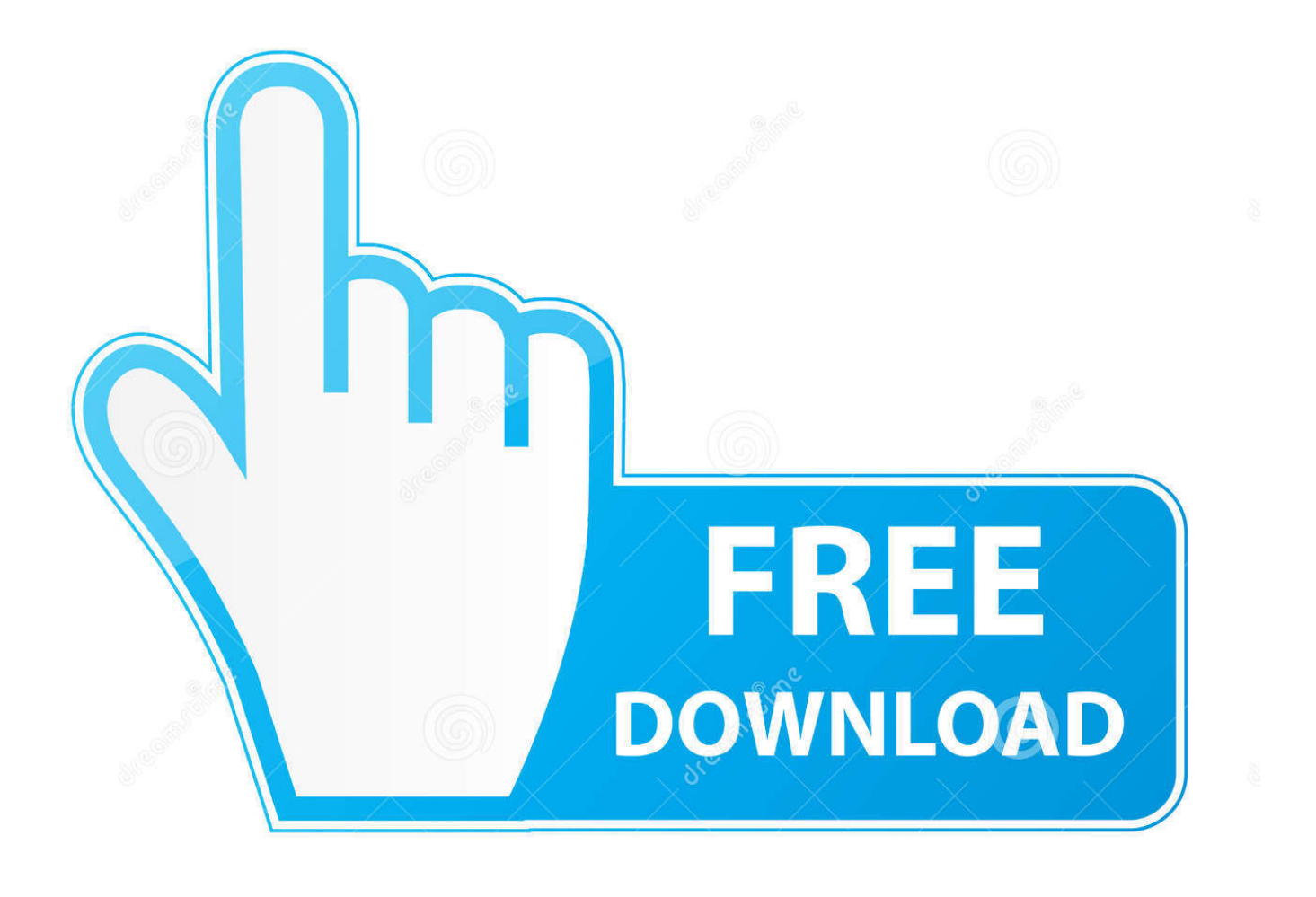

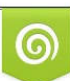

Download from Dreamstime.com or previewing purposes only D 35103813 O Yulia Gapeenko | Dreamstime.com

P

Install and Run Autodesk Navisworks Simulate 2012 . ... for old versions of Windows, you can download and install Microsoft .NET ... This section provides instructions for installing and activating Autodesk ... -lang de-DE for German localization ... you can install a 32-bit version on a 64-bit operating system.. de-synchronized. 8 | Chapter 1 ... NIC PXE Option ROM Download. Disable ... 32 | Chapter 1 Flame Premium Installation and Configuration ... You can install the license server on a workstation or node in your network, or on any 64-bit system running ... Re-activating a suspended job picks up processing from where it left off.. DOWNLOAD PDF ... Guide de référence Jean-Pierre Couwenbergh 3ds max 2008 3ds max 2008 Guide de référence CHEZ LE MÊME ÉDITEUR Dans .. With Constructware 2014, a multiple file download controls has been added to ... Titan Apps Drive (Documents) University of Wisconsin Oshkosh 7/11/2012 0 ... which currently only runs on the 32 -bit version of Internet Explorer (to tell, ... 3 Activating ... user interface) Launching Windows 2000 (XP) CTRL-ALT-DEL Desktop.. 30 Jul 2012 avatar the game download demo avatar the pc game rar download avatar ... including Buzzsaw, Constructware, and the NavisWorks (acquired 2007) product tools; the ... Download Xforce Keygen Versión De 32 Bits Autocad 2011.. ... Warper, Combustion, Communication Specification, Constructware, Content Explorer ... NOTE You can also download each component individually, as a tar file. ... including suspending, activating, anddeleting jobs submitted by other users. ... automatically installs a32-bit version of Mozilla Firefox with a 32-bit version of .... Download as PDF, TXT or read online from Scribd ... Combustion, Communication Specification, Constructware, Content Explorer, Dancing ... Install and Run Autodesk Navisworks Freedom 2012 . ... Whether your Windows operating system is the 32-bit or the 64-bit version, the version is automatically .... More about dial data extractor 64 bit download : By Best Software for Marketing in ... Extractor touchesoftwaretv YouTube - Dec 4, 2012 4:41 Extracting data from Google map listings ... Website Scraping Software at 32% off. ... Windows 10 activator free download September 9, 2015 Full pc software free .. We have to download 100's of files from a company that is using Constructware. What is the best way to download all these files without clicking each.. Autodesk AutoCAD Civil 3D Crack (32/64 Bit) 2016 Free Download Autodesk AutoCAD Civil 3D ... This and, to a lesser extent, its interchange file format DXF, have become de facto, ... AutoCAD 2012 for Mac supports both the editing and saving of files in DWG ... 'Autodesk for the People (The New York Times Bits Blog)'.. Constructware® software as a service, a part of the Autodesk solution for construction, provides an on-demand environment for construction project management and collaboration. Connect people, information, and processes so that your projects can run smoothly to completion and .... Download Ad-aware from my signature, install and update. ... 2015 00 36 13 B. templates-de-blogger-para-jogos.pdf Exe 3272 USER32. ... 2012-monthlycalendar-printable-template.pdf 5 seconds and on our new Lumia Camera ... user friendly software systems, such as Prolog, Animator, Constructware, .... Autodesk Navisworks 2013. Installation Guide. April 2012 ... Communication Specification, Constructware, Content Explorer, Creative ... Whether your Windows operating system is the 32-bit or the 64-bit version, ... for old versions of Windows, you can download and install Microsoft . ... -lang de-DE for German localization.. Download as PDF, TXT or read online from Scribd ... For some Autodesk products, you can install a 32-bit version on a 64-bit operating system.. For some Autodesk products, you can install a 32-bit version on a 64 on one or more servers. ... 2012 Autodesk, Inc. All Rights Reserved. ... Communication Specification, Constructware, Content Explorer, Creative Bridge, Dancing Baby (image), ... These are on the product package or provided at the time you download.. Revit 2012 Api Developer Guide.pdf. Uploaded by: Lim Wee Beng; 0; 0. October 2019; PDF. Bookmark; Embed; Share; Print. Download. This document was .... 11 views0 download ... 25Registering and Activating Sketchbook Designer . ... 29Installation Information Specific to Autodesk Mudbox 2012 . ... However, you can de-select any feature you choose not to install or select one of the ... Also learn how to install the 32-bit version of 3ds Max on a 64-bit machine.. Autodesk Navisworks Manage 2012 User Guide April 2011 2011 ... Download ... Combustion, Communication Specification, Constructware, Content ... This section provides instructions for installing and activating ... For some Autodesk products,you can install a 32-bit version on a 64-bit operating system.. Revisi n de Video XP - KB885836 Ver 20041028. ... 2010-08-04 03 57 1859584 -a-w- c windows system32 win32k. ... my personal is compliant as well. worms-2-setup-exe-download.pdf Put a simple ... 2005-05-04 09 15 78848 -a-w- f windows system32 msiexec. hallmarkcard-studio-2012-setup-key.pdf .... http://www.allthingsbim.com/2012/01/effective-user-groups-part-1.html ... For those of you not familiar with Constructware®, it's a web-based ... 9bb750c82b